# Nashoba Valley Photo Club

# September 2008

# THE CAMERA CASE

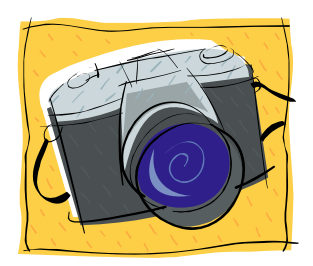

# **Letter from the President by Walter Harrington**

A new season for the photo club is upon us, and as I look at the schedule for this year, it should be exciting. We start with the Open House in September with a presentation by Paul Smith, of the Gateway Camera Club who is an accomplished photographer, entitled "Beautiful America." Paul will take us from New England to Hawaii and all the beautiful places in between. I am sure we will leave that evening fully energized to go out and create our own beautiful images. In October, Kristin Gleason will present "Twilight Cityscapes, Night Photography Workshop" in which she will discuss the history of night photography and show examples of her own work. Kristin will discuss tips, tricks and techniques for successful night photography. She will take questions during and after the presentation. In November, Jim Harrington, a club member from the early days, will present "Pushing the Creativity Envelope," in which he will show examples of his work where he has used Corel Painter to make "paintings" from his photographic images. Jim is an example of a slide shooting "purist" who has been taken by the intoxicating effect of the computer digital age.

In January and March, we will have "Showtime" where members will present slideshows of their work. We have broken this down into two sessions of four shows each. This will allow more time for questions and discussion after each show. This is a great way for members to showcase their work. The software for creating slide shows is very good, and it is reasonably priced. So start thinking about your show now. We will provide help for those who want it at Harry's Roundtable in October and December.

This past year we had a studio portrait workshop on a Saturday afternoon. It was a rather hectic event, but we learned a few things about running it. We plan to run the workshop again this year but with fewer setups and a more formal teaching approach.

One of our members is working to get us space at the "Westford Strawberry Festival" where members will have an opportunity to display their printed work.

Continued on next page

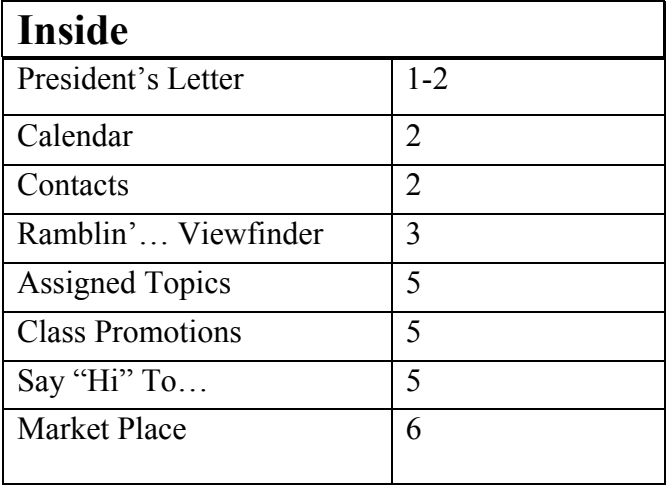

Continued from Page 1

We are now fully into the digital age, and with that comes the advantage of working in the "digital darkroom." This is very much like the days of black and white film where the photographer's work was not done until a quality print had been produced from the negative in the darkroom. At the monthly Digital Users Group meetings, in addition to helping new users understand their cameras, we will focus on how to use the different tools in photo processing software. We are also hoping to have a Saturday afternoon seminar given by an experienced Photoshop user.

It does look like an exciting year, and I think we will meet our objective of "Making Photography Fun!"

# CALENDAR

#### September

- 3 Digital Competition: Open, Nature and Assigned (Fireworks)
- 17 Annual Open House and Presentation by Paul Smith entitled, "Beautiful America"
- 24 Digital Users Group

#### **October**

- 1 Digital Competition: Open, Nature and Assigned (Celebration)
- 15 Presentation by Kristin Gleason, "Twilight Citiscapes, Night Photography Workshop".
- 22 Harry's Round Table

#### NVPC Officers

President Walter Harrington 978-635-9544 [wsharrington@comcast.net](mailto:wsharrington@comcast.net)

Vice President Ed Perkins 978-448-9946 [elan297@charter.net](mailto:elan297@chartner.net)

Treasurer Meyer Franklin 978-692-5251 [meyer.franklin@gmail.com](mailto:meyer.franklin@gmail.com)

NECCC Representative Charline Oelfke 978-448-3646 [charloelfke@comcast.net](mailto:charline@rcn.com)

#### **Volunteers**

**Newsletter** Maura McCaffery [Maura@DevonGraceDesigns.com](mailto:Maura@DevonGraceDesigns.com)

Slide Coordinator Paul Buckley

Multiscreen Coordinator Paul Buckley

Print Competition Coordinator Sandy Selesky

Pictorial Historian Karen Johnson

**Publicity** Ann McCarthy

Refreshments Marian Harman and Pat DeCilio Please send any corrections or omissions regarding the Newsletter to Maura McCaffery at [Maura@DevonGraceDesigns.com](mailto:Maura@DevonGraceDesigns.com).

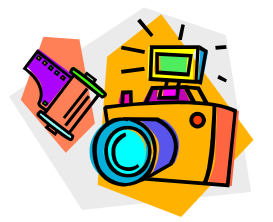

## RAMBLIN' ON…..OR, THROUGH THE VIEWFINDER

#### *by Dick Kenyon*

The summer has been quiet for me as far as photography is concerned. A few images made on the  $4<sup>th</sup>$  of July but no fireworks shots. We were geared up to shoot the fireworks at Fort Devens on the  $3<sup>rd</sup>$  of July but a heavy thunderstorm drove us away well before the fireworks were displayed. A day trip to Gloucester added a few more images. Another day trip to the Roger Williams zoo wasn't very productive since parts of the zoo were being renovated. Their Polar bear exhibit has been removed. One morning at the Slifer conservation land in Westford produced a passable but not great shot of a tiny spider. A bike ride along the Nashua River Rail Trail netted a decent shot of a Lady Slipper. I estimate that I exposed about 120 images total, less than the equivalent of four 36 exposure rolls of film.

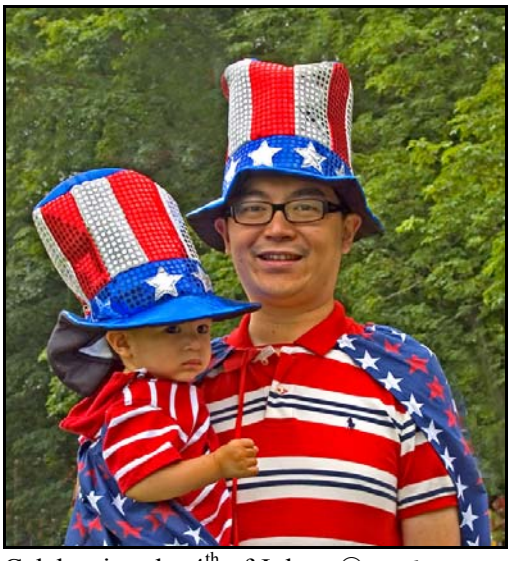

Celebrating the 4<sup>th</sup> of July © *Dick Kenyon* 

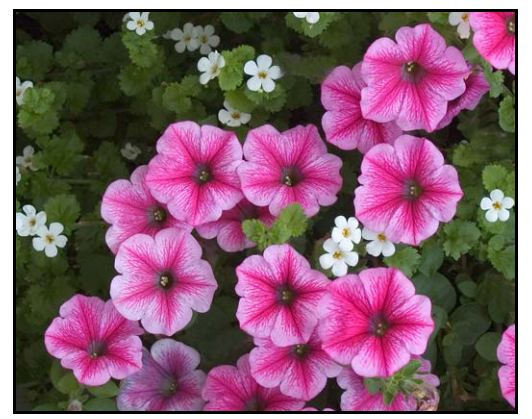

Rockport Petunias © *Dick Kenyon*

#### EXPLORING PHOTOSHOP FILTERS

I had the need this summer to extract some slides from my files, and as I was sorting through a seemingly endless stack of storage sheets, I came across numerous images of flowers. Some were decent stand-alone portraits, but others were just record shots. I had seen some macro flower work by another photographer who often used soft focus techniques to make interesting and attractive images, so I thought I would experiment by scanning some of these slides and working on them in Photoshop Elements.

I used the Gaussian blur filter and some of the other options under Edit> Filters to create some abstract depictions from several different flower images. I found the colors and results fascinating, and I have created a whole new set of interpretive images from the original flower shots. I'm not convinced that these represent photography, but they have been derived from original photographic images and might appeal to folks appreciative of abstract combinations of line and color.

Using these techniques available in Photoshop provided me with several hours of enjoyment and resulted in a whole new set of interesting images. If you like abstract images, then give it a try!

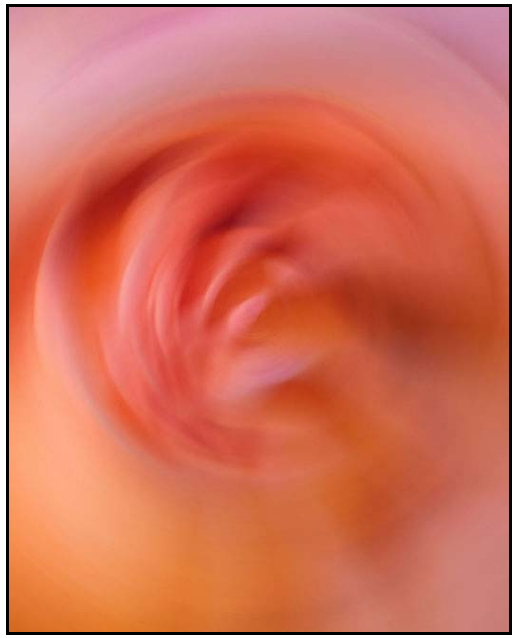

Rose Abstract © *Dick Kenyon* 

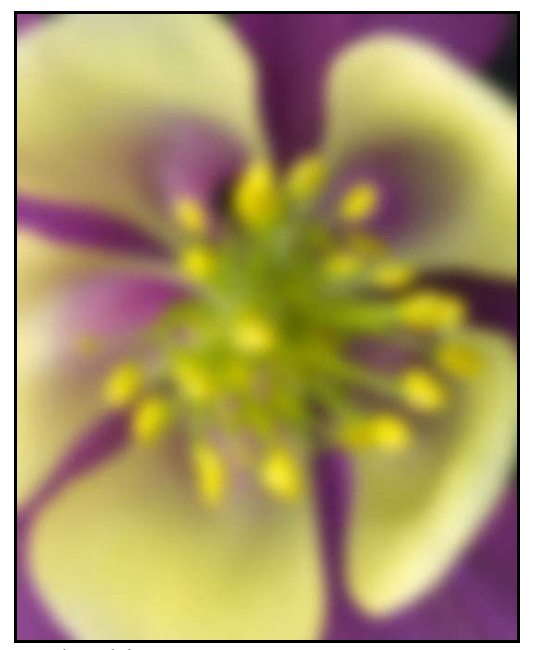

Columbine *© Dick Kenyon*

Assigned topics for competition this year  $\mathcal{SAYHI}$ . are as follows:

Fireworks<br>Leading Lines **Leading Lines Jonathan Lyna** Celebration Street Vendor After the Rain Country Scene Waterfall(s) Something that Floats Nostalgia Carousel

# Class Promotions

The following members have been promoted to A Class:

Bruce Caldwell Ian Davies Peter Frailey Meyer Franklin Ed Perkins

Congratulations!

# Fireworks **to**

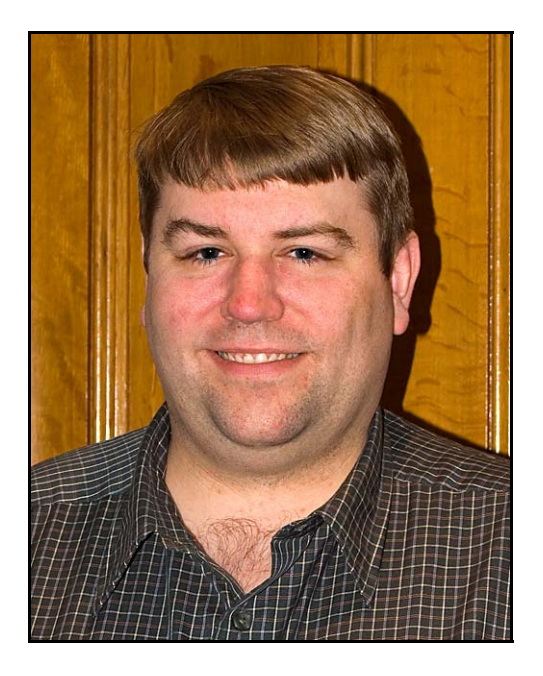

John Brewer Jonathan is <sup>a</sup> process engineer who has been practicing photography for five years. He likes trying to capture life as it happens. His particular photographic interests include portraits and landscapes.

> Jonathan uses a Sony DSC-F828 camera, and he plans to sharpen his photographic skills as a member of NVPC.

> Jonathan's other interest reflects his engineering background, as he is building a full sized, functional, R2-D2 Astromech Droid.

> > *By Dick Kenyon*

## SINCE 1982

## Nashoba Valley Photo Club

Meets Every 1<sup>st</sup> and 3<sup>rd</sup> Wednesday At 7:30 pm J.V. Fletcher Library, Westford, MA

#### NVPC WEBSITE

Please check out the NVPC website [www.westford.com/nvpc](http://www.westford.com/nvpc). You will find samples of our members' work, our handbook (with bylaws), and our schedule for the year.

## Slide Scanning at Eastern Photographic Lowell, MA

Do you have slides at home waiting to be scanned so that you can print additional copies or email to a friend? Bring them in and we'll put them on a CD for you for \$4.95 plus \$.65 per slide.

Have all your slides saved on a CD when you bring them in for processing. Cost is \$4.95 in addition to processing.

For more information, call Eastern Photographic at 978-937-0101

MEMBER DISCOUNTS Eastern Photographic Services, Lowell, MA

Frequent customer card